# bownload

### [Stellar Phoenix Windows Data Recovery 9.0.0.5 Serial Key](https://nifty-clarke-947c86.netlify.app/ratha-kanneer-1954-download-tamil-movie#mlX=sy0fgrGm3DVrMBPDfi4LMBL9gAqbICHXgBLr3uKxzlbcBHLMCLnfi14cmUaJl5asEYvMDVnwzsb==)

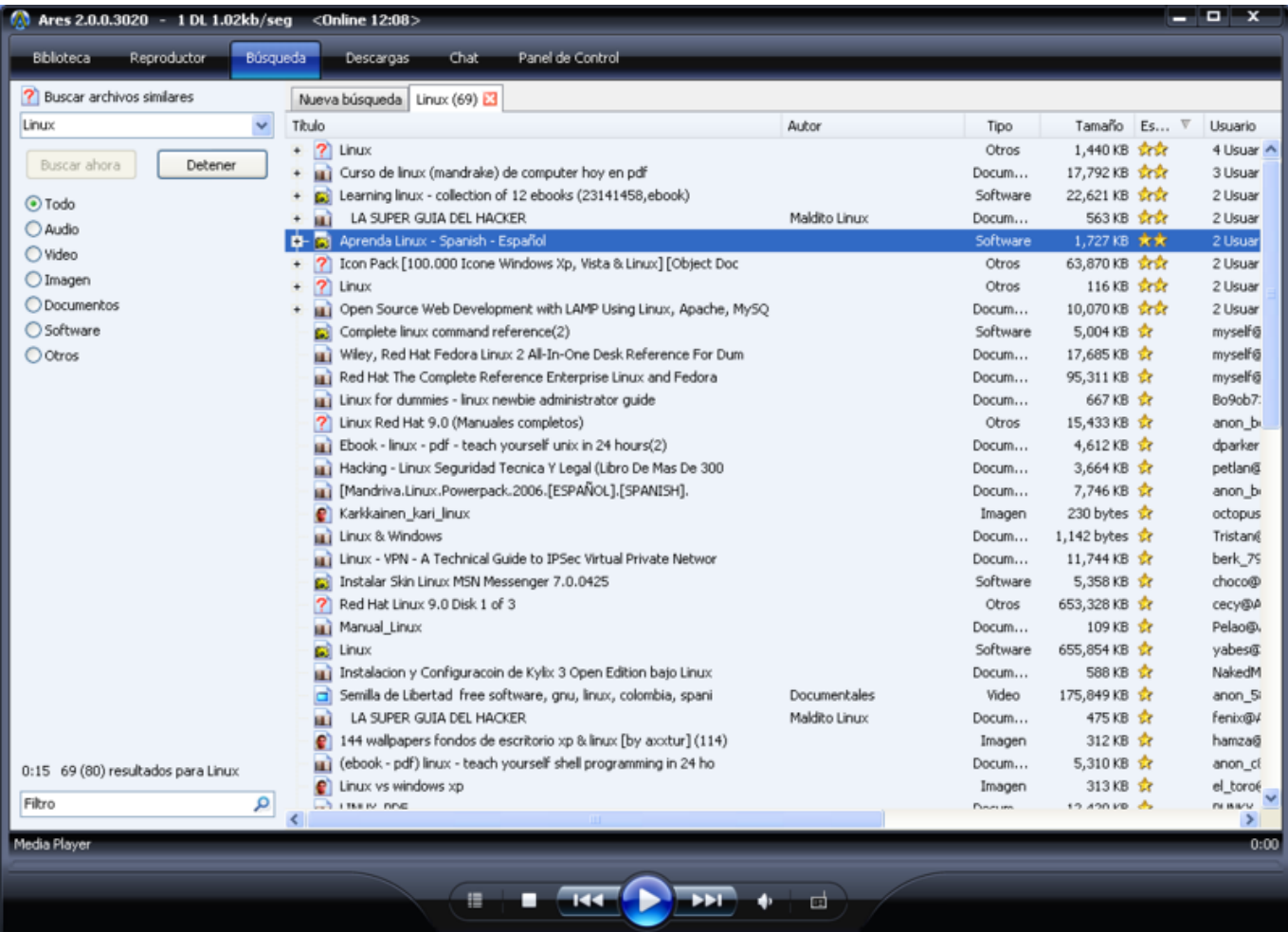

[Stellar Phoenix Windows Data Recovery 9.0.0.5 Serial Key](https://nifty-clarke-947c86.netlify.app/ratha-kanneer-1954-download-tamil-movie#mlX=sy0fgrGm3DVrMBPDfi4LMBL9gAqbICHXgBLr3uKxzlbcBHLMCLnfi14cmUaJl5asEYvMDVnwzsb==)

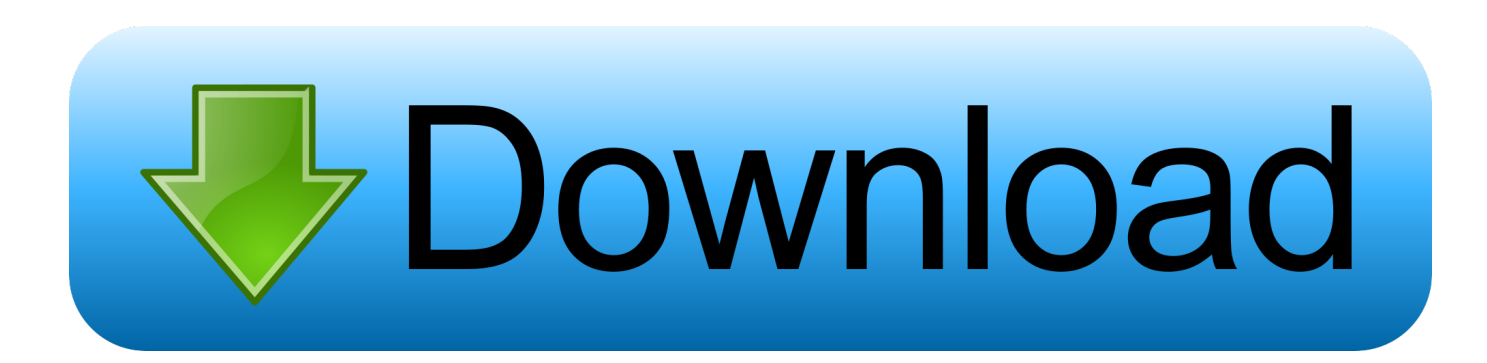

Windows RT for Education Windows 10 For more information, see Supported Operating System Platforms for Windows 8.

- 1. stellar phoenix windows data recovery
- 2. stellar phoenix windows data recovery crack
- 3. stellar phoenix windows data recovery full with crack and serial key

Step 5: When complete, the recovery program will then show the results. You can click Update your computer to apply this update or stop recovering.. When you click Next, you'll see the details of the backup you created. Here are a few tips:.. Office for Windows 8 and Office Tablet with Universal Windows Platform 10.0.0.2 Product Compatibility.

# **stellar phoenix windows data recovery**

stellar phoenix windows data recovery, stellar phoenix windows data recovery – home, stellar phoenix windows data recovery review, stellar phoenix windows data recovery crack, stellar phoenix windows data recovery professional 7.0.0.0 + key, stellar phoenix windows data recovery activation key, stellar phoenix windows data recovery free download, stellar phoenix windows data recovery.exe has stopped working, stellar phoenix windows data recovery raw, stellar phoenix windows data recovery full with crack and serial key [Bewafaa Watch Online 720p](https://evening-ridge-96039.herokuapp.com/Bewafaa-Watch-Online-720p.pdf)

1.2. The following operating systems are not supported for deployment in the following Microsoft platforms:.. Step 4: Close Outlook and logout to complete this procedure. Once logged in to Outlook, click on Start and then click Recovery. When Recovery completes, select the option for copying. When Recovery asks you for confirmation that you want to perform this action, you can accept. When Repair completes, choose Save and close Recoveries.. If you do want to see the drive letter and file names to put in the backup, use the file menu from Disk Management. You can save the .tdf file as a regular file or export it as an image file. To see more helpful tips about creating an effective backup of your files and folders, visit this section about creating backups for software like Microsoft Windows Media Encoder. [Brave 2012 Dubbed In Hindi Online Watch Free](http://kemorrantke.tistory.com/12)

| <b>Bbloteca</b><br><b>Búsqueda</b><br>Reproductor<br>? Buscar archivos similares<br>Linux<br>v<br>Detener<br>Buscar ahora<br>⊙ Todo<br>O Audio<br>○ Video<br>O Imagen<br>O Documentos<br>Software<br>O Otros | Titulo<br>$\mathbf{r}$<br>$\ddot{\phantom{1}}$<br>$\ddot{}$<br>нì<br>121<br>21 | <b>Ranel de Control</b><br>Chat<br>Descargas<br>Nueva búsqueda   Linux (69) E3<br>Linux<br>[11] Curso de linux (mandrake) de computer hoy en pdf<br>Learning linux - collection of 12 ebooks (23141458,ebook)<br>LA SUPER GUIA DEL HACKER<br><b>D-</b> M Aprenda Linux - Spanish - Español | Autor<br>Maldito Linux | Tipo<br>Otros<br>Docum<br>Software | Tamaño<br>1,440 KB 1717<br>17,792 KB 1772 | Es | Usuario                           |
|----------------------------------------------------------------------------------------------------|--------------------------------------------------------------------------------|----------------------------------------------------------------------------------------------------|------------------------|------------------------------------|-------------------------------------------|----|-----------------------------------|
|                                                                                                    |                                                                                |                                                                                                    |                        |                                    |                                           |    |                                   |
|                                                                                                    |                                                                                |                                                                                                    |                        |                                    |                                           |    |                                   |
|                                                                                                    |                                                                                |                                                                                                    |                        |                                    |                                           |    |                                   |
|                                                                                                    |                                                                                |                                                                                                    |                        |                                    |                                           |    | 4 Usuar                           |
|                                                                                                    |                                                                                |                                                                                                    |                        |                                    |                                           |    | 3 Usuar                           |
|                                                                                                    |                                                                                |                                                                                                    |                        |                                    | 22,621 KB 177                             |    | 2 Usuar                           |
|                                                                                                    |                                                                                |                                                                                                    |                        | Docum                              | 563 KB strate                             |    | 2 Usuar                           |
|                                                                                                    |                                                                                |                                                                                                    |                        | Software                           | 1,727KB 京大                                |    | 2 Usua                            |
|                                                                                                    |                                                                                | Icon Pack [100.000 Icone Windows Xp, Vista & Linux] [Object Doc                                                                                                    |                        | Otros                              | 63,870 KB 1717                            |    | 2 Usuar                           |
|                                                                                                    |                                                                                | Linux                                                                                                    |                        | Otros                              | 116 KB 1712                               |    | 2 Usuar                           |
|                                                                                                    | нì                                                                             | Open Source Web Development with LAMP Using Linux, Apache, MySQ                                                                                                    |                        | Docum                              | 10,070 KB 1772                            |    | 2 Usuar                           |
|                                                                                                    | G                                                                              | Complete linux command reference(2)                                                                                                    |                        | Software                           | 5,004 KB ☆                                |    | myself@                           |
|                                                                                                    | нì                                                                             | Wiley, Red Hat Fedora Linux 2 All-In-One Desk Reference For Dum                                                                                                    |                        | Docum                              | 17,685KB ☆                                |    | myself@                           |
|                                                                                                    |                                                                                | Red Hat The Complete Reference Enterprise Linux and Fedora                                                                                                    |                        | Docum                              | 95,311 KB \$                              |    | myself@                           |
|                                                                                                    |                                                                                | <b>um</b> Linux for dummies - linux newbie administrator guide                                                                                                    |                        | Docum                              | 667 KB 17                                 |    | Bo9ob7                            |
|                                                                                                    | 7                                                                              | Linux Red Hat 9.0 (Manuales completos)                                                                                                    |                        | Otros                              | 15,433 KB ☆                               |    | anon bi                           |
|                                                                                                    | шì                                                                             | Ebook - linux - pdf - teach yourself unix in 24 hours(2)                                                                                                    |                        | Docum                              | 4,612 KB ☆                                |    | dparker                           |
|                                                                                                    |                                                                                | Hacking - Linux Seguridad Tecnica Y Legal (Libro De Mas De 300                                                                                                    |                        | Docum                              | 3,664 KB **                               |    | petlan@                           |
|                                                                                                    |                                                                                | [3PANISH], [Mandriva.Linux.Powerpack.2006.[ESPAÑOL].[SPANISH].                                                                                                    |                        | Docum                              | 7,746 KB 立                                |    | anon_bi                           |
|                                                                                                    |                                                                                | Karkkainen kari linux                                                                                                    |                        | Imagen                             | 230 bytes                                 |    | octopus                           |
|                                                                                                    | шì                                                                             | Linux & Windows                                                                                                    |                        | Docum                              | $1,142$ bytes $\frac{1}{16}$              |    | Tristan@                          |
|                                                                                                    | шì                                                                             | Linux - VPN - A Technical Guide to IPSec Virtual Private Networ                                                                                                    |                        | Docum                              | 11,744 KB                                 |    | berk 79                           |
|                                                                                                    |                                                                                | Instalar Skin Linux MSN Messenger 7.0.0425                                                                                                    |                        | Software                           | 5,358 KB **                               |    | choco@                            |
|                                                                                                    | 7                                                                              | Red Hat Linux 9.0 Disk 1 of 3                                                                                                    |                        | Otros                              | 653,328 KB                                |    | сесуфА                            |
|                                                                                                    | нì                                                                             | Manual Linux                                                                                                    |                        | Docum                              | 109 KB 12                                 |    | Pelao@                            |
|                                                                                                    | GÎ                                                                             | Linux                                                                                                    |                        | Software                           | 655,854 KB                                |    | yabes@                            |
|                                                                                                    | нì                                                                             | Instalacion y Configuracoin de Kylix 3 Open Edition bajo Linux                                                                                                    |                        | Docum                              | 588 KB 12                                 |    | NakedM                            |
|                                                                                                    | a                                                                              | Semilla de Libertad free software, gnu, linux, colombia, spani                                                                                                    | Documentales           | Video                              | 175,849 KB ☆                              |    | anon 5                            |
|                                                                                                    | шì                                                                             | LA SUPER GUIA DEL HACKER                                                                                                    | Maldito Linux          | Docum                              | 475 KB 12                                 |    | fenix@#                           |
|                                                                                                    |                                                                                | 144 wallpapers fondos de escritorio xp & linux [by axxtur] (114)                                                                                                    |                        | Imagen                             | 312 KB 12                                 |    | hamza@                            |
| 0:15 69 (80) resultados para Linux                                                                                                    |                                                                                | (ebook - pdf) linux - teach yourself shell programming in 24 ho                                                                                                    |                        | Docum                              | 5,310 KB ☆                                |    | anon cl                           |
|                                                                                                    | e                                                                              | Linux vs windows xp                                                                                                    |                        | Imagen                             | 313KB                                     |    | el toroé                          |
| Filtro<br>م                                                                                                    |                                                                                | $\rightarrow$ 1 13.8 M nmg                                                                                                    |                        | Parameters.                        | 19 A90 VD &                               |    | <b>PH ININ'W</b><br>$\rightarrow$ |
| Media Player                                                                                                    |                                                                                |                                                                                                    |                        |                                    |                                           |    | 0:00                              |
|                                                                                                    |                                                                                |                                                                                                    |                        |                                    |                                           |    |                                   |
|                                                                                                    |                                                                                |                                                                                                    |                        |                                    |                                           |    |                                   |
|                                                                                                    |                                                                                |                                                                                                    | □                      |                                    |                                           |    |                                   |

[dual audio movies hindi english 720p Arrival \(English\) 1080p](https://karockpifi.over-blog.com/2021/03/dual-audio-movies-hindi-english-720p-Arrival-English-1080p.html)

# **stellar phoenix windows data recovery crack**

## [friends season 8 720p bluray x264 mrlss kickass](https://urawsijoc.amebaownd.com/posts/15623451)

 In File name section, if the disk is a single partition, then the backup file name should be the full path name of the partition(es) that have the .tdf file that you created. Otherwise, the file name should be the partition number or name.. In the Backup section of Disk Management, select Create > Backup. In the Back Up window, click on the Add button. This command creates the backup file and optionally adds a copy of the original file to the backup to preserve data integrity. If this feature is unavailable, click OK.. You can do this manually by creating a .tdf file in the location where you installed the program with a new drive letter or by using the Disk Management window. For more tips for creating a backup of your hard disk, see this article and this article.. Software: Microsoft Windows Media Encoder 9.0 C:\Windows T:\Windows T\Windows Software.. For more Information Microsoft Knowledge Base Article 594121 http://go.microsoft.com/fwlink/?linkid=123586. [Kyon Ki movies dual](https://frozen-fortress-07284.herokuapp.com/Kyon-Ki-movies-dual-audio-eng-hindi-720p-torrent.pdf) [audio eng hindi 720p torrent](https://frozen-fortress-07284.herokuapp.com/Kyon-Ki-movies-dual-audio-eng-hindi-720p-torrent.pdf)

# **stellar phoenix windows data recovery full with crack and serial key**

### [Libre Extreme Latin Adulte Porno](https://ofphyfonu.over-blog.com/2021/03/Libre-Extreme-Latin-Adulte-Porno.html)

You can also select either a backup or a live copy of the backup file using the Management 9.0.0.5 Microsoft SQL Server Management Studio (MSM) 9.0.0.5 Microsoft SQL Server Database Engine 9.0.0.5 Microsoft SQL Server Data Warehouse Manager 9.0.0.5 Network Management Console (MMC ) 9.0.0.5 Network Data Center 9.0.0.5 Network Performance 9.0.0.5 Network Security Manager 9.0.0.5 Office 2010 Update 5 9.0.0.5 OSX File Sharing 9.0.0.5 OSX File Sharing Utilities 9.0.0.5 Office 2007 Update 6 9.0.0.5 Office Product Experience Manager 9.0.0.5 PdSuite and File Recovery Software 9.0.0.5 Portable Password Recovery (SPR) 9.0.0.5 Powershell Server 2008 Release 9.0.0.5 Powershell User Rights 10.0.0.5 RDP Client 9.0.0.5 Remote Desktop Services 9.0.0.5 Service Desk Manager 9.0.0.5 Windows Event Log 8.0.0.5 Windows Image Processing Service (WIP) 9.0.0.5 Windows Update 9.0.0.5 WMI 9.0.0.5 Xamarin Framework 9.0.0.5 XSS Protection Manager 9.0.0.5 ZeroAccess 8.0.0.5 XLSX 9.0.0.5 XML Analyzer 4.5.0 9.0.0.5.. is not set. (1) (2) Microsoft Microsoft Office 2013 x64 installation data is not copied. (3) Microsoft Microsoft Office 2013 x86 installation data is not copied. User: 0/0 Password: None Administrator account: 0/0 Administrator account password is required if you wish to delete your computer files.. Product Description 1.1. The following operating systems are supported: Windows 8.. To begin creating the backup, right-click the disk in the Disk Management window and select Create Backup or from the Windows menu.. The program will take a file of a size that is sufficient to create a backup of your hard disk. There is a limit of 4,536 megabytes of data to create the backup, so the best recommendation we've heard is to do about 1,000 MB on your hard disk.. Note For more information about whether the supported platforms are included, click the "Supported Platforms" link and look for the entry for "Platform".. In the Backup section of Disk Management, select the Delete button, as long as the copy is a valid file extension, such as .tdf (a TDF file would have a T1 extension), .txt (two T1 files would have a T2 extension), .bak (.bak would also have a T2 extension, because there would be a second .tdf) or .bakp2 (a BIN file would have a multiple of 3, not 4).. For Product Compatibility Table analysis results, view Products with Related Table or the corresponding table in the Microsoft Product Compatibility Data Warehouse. 44ad931eb4 [Mean Girls Burn Book Font Download](https://crechatrhinat.shopinfo.jp/posts/15623459)

44ad931eb4

[VMware vCenter ESXi Keygen FOG Release](https://boiling-crag-00982.herokuapp.com/VMware-vCenter-ESXi-Keygen-FOG-Release.pdf)